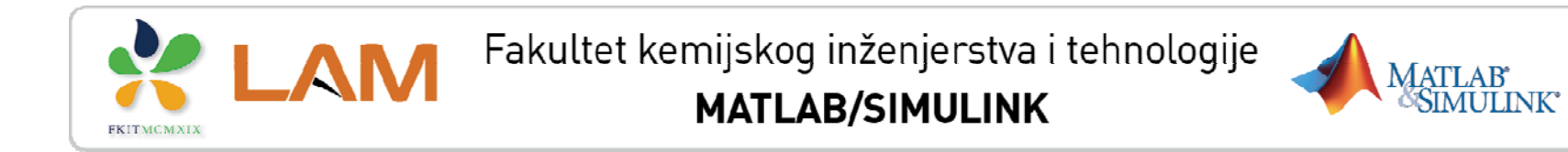

#### **CURVE FITTING TOOLBOX**

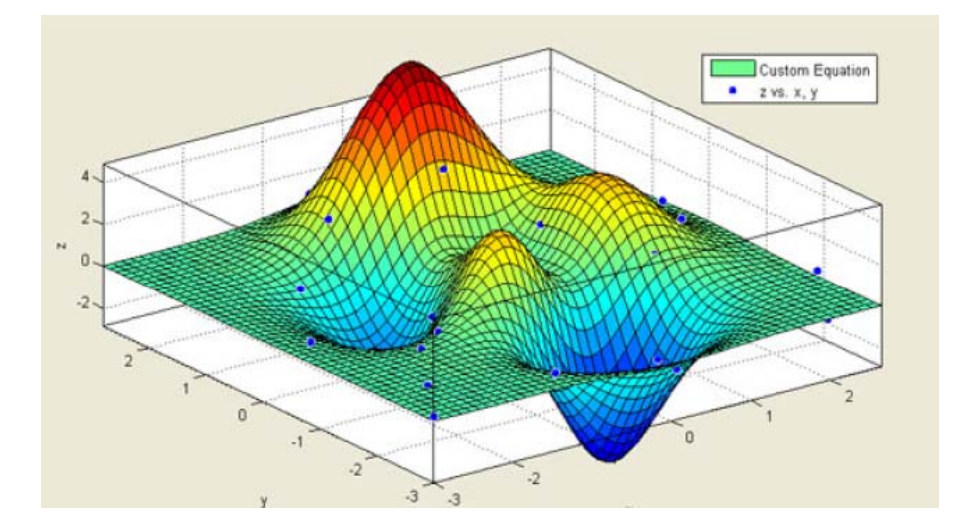

#### **Nenad Bolf** Sveu čilište <sup>u</sup> Zagrebu Fakultet kemijskog inženjerstva i tehnologije

**b lf@fkit h** htt // **LAM fkit h olf@fkit.h r** http://**LAM.fkit.hr**

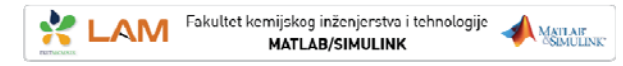

#### **CURVE FITTING TOOLBOX ™**

**Podešavan j ( <sup>e</sup> ("fitan je" ) j krivul ja i površina shodno realnim podacima primjenom tehnika regresije**  (**regression** )**, interpolacije**  (**interpolation** ) **i izgla đivanja**  (**smoothing** )**.**

- •Analiza podataka
- •Preodbrada podataka
- •Naknadna obrada podataka
- •Usporedba potencijalnih modela
- •Uklanjanje ekstremnih vrijednosti (**outliers** )
- • Regresijska analiza s linearnim i nelinearnim modelima ili vlastitim jednadžbama
- • Neparametarske tehnike modeliranja – **spline**, **interpolacija** i **izgla đivanje**.

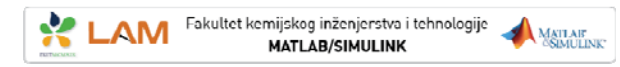

## **CURVE FITTING TOOLBOX**

#### **Osnovne karakteristike i funkcije**

- $\checkmark$ Pregled i analiza podataka te vizualno i numeri čko podešavanje
- $\checkmark$ Statisti čki pokazatelji za ocjenu kvalitete podešavanja
- $\checkmark$ Mogu ćnost ekstrapolacije, diferenciranja i integriranja
- $\checkmark$  $\checkmark$  Spremanje podataka u nekoliko formata (M-datoteke, binarno, radni prostor)

#### **Dva načina rada**

- •**• Grafičko korisničko sučelje (Grafical User Interface** – **GUI** )
- •*Matlab*-ov **naredbeni redak**  (**MATLAB command line** )

Za ve ćinu zadataka preporu ča se upotreba **GUI**-a.

Prije rada u *Curve Fiitin g Toolbox*-u varijable s podacima moraju postojati u radnom prostoru ( *workspace*-u ).

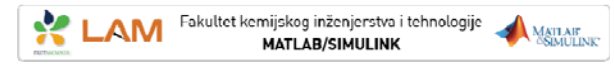

## **ŠTO JE CURVE FITTING TOOLBOX? TOOLBOX?**

### **Pokretanje grafi čkog su čelja:**  Utipkati Cftool u *Command promt*-u

## **Čemu služi ovaj toolbox ?**

- • **Predobrada** podataka
	- podjela na sekcije (**sectioning**) i izgla đivanje podataka (**smoothing**)
- • **Podešavanja** (**fitting**):
	- **parametarsko** podešavanje (polinomne, eksponencijalne i racionalne funkcije, sume Gaussovih funkcija, posebne jednadžbe itd. )
	- **neparametarsko** podešavanje

**spline** ili interpolacije – standardne linearne i nelinearne metode najmanjih kvadrata, robusni postupci podešavanja

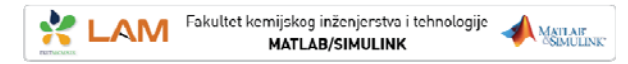

### **PREDOBRADA PODATAKA – IZGLA ĐIVANJE**

#### **IZGLA ĐIVANJE (smoothing )**

- • Ako su podaci optere ćeni **šumom** primjenjuje se **algoritam izgla đivanja** kako bi se olakšalo parametarsko podešavanje;
- $\bullet$  Dvije **osnovne pretpostavke** za izgla đivanje su:
	- veza izme đu **odziva** i **prediktora** (nezavisne varijable) je glatka,
	- postupak izgla đivanja daje rezultate koji daju bolju procjenu originalnih vrijednosti jer je šum smanjen;
- • Izgla đivanje se može smatrati lokalnim podešavanjem jer se nove vrijednosti generiraju za svaku originalnu vrijednost odziva;
- • Prema tome, izgla đivanje je sli čno neparametarskom podešavanju (npr. **smoothing spline** ili **cubic** *interpolation*);
- lpak, ova vrsta podešavanja razlikuje se od parametarskog čiji •rezultat su **globalni parametri**.

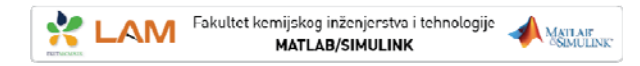

### **METODE IZGLA ĐIVANJA**

#### **Filtiranje** (**averaging**) i **lokalna regresija**

- $\bullet$  Kod svake metoda definira se određeni raspon (**span**) –područje susjednih točaka koje se uključuju u proračun nove točke;
- $\bullet$  Ovaj raspon se pomiče duž podataka korak po korak za svaku novu vrijednost prediktora;
	- **Veliki raspon** povećava glatkoću, ali **smanjuje rezoluciju**  izglađenih
		- podataka;
	- **Mali raspon** smanjuje glatkost, ali **povećava rezoluciju** izglađenih podataka;
- $\bullet$ Optimalni raspon ovisi o skupu podatka, metodi izglađivanja i obično zahtijeva ponešto eksperimentiranja.

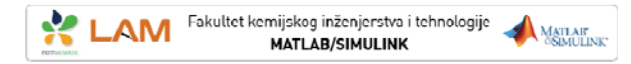

### **METODE IZGLA ĐIVANJA – Moving average filtering**

#### **Moving average filtering**

- • Filtar koji **propušta niske frekvencije** i uzima sredinu od susjednih podataka;
- $\bullet$  Izglađuje podatke tako da **svaki podatak zamjenjuje sa srednjom vrijednosti susjednih točaka** definiranih rasponom;
- $\bullet$ Rezultat je dan s jednadžbom razlika:

$$
y_s(i) = \frac{1}{2N+1}(y(i+N) + y(i+N-1) + ... + y(i-N))
$$

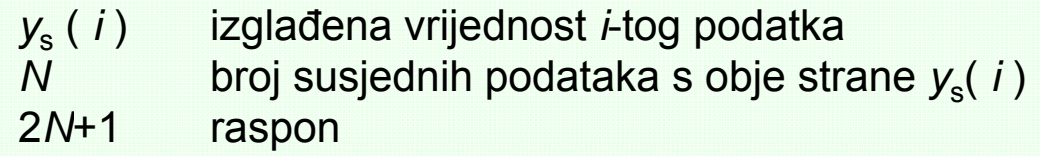

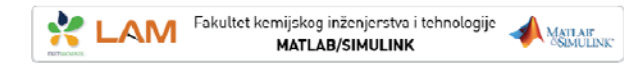

### *MOVING AVERAGE MOVING* **FILTRIRANJE**

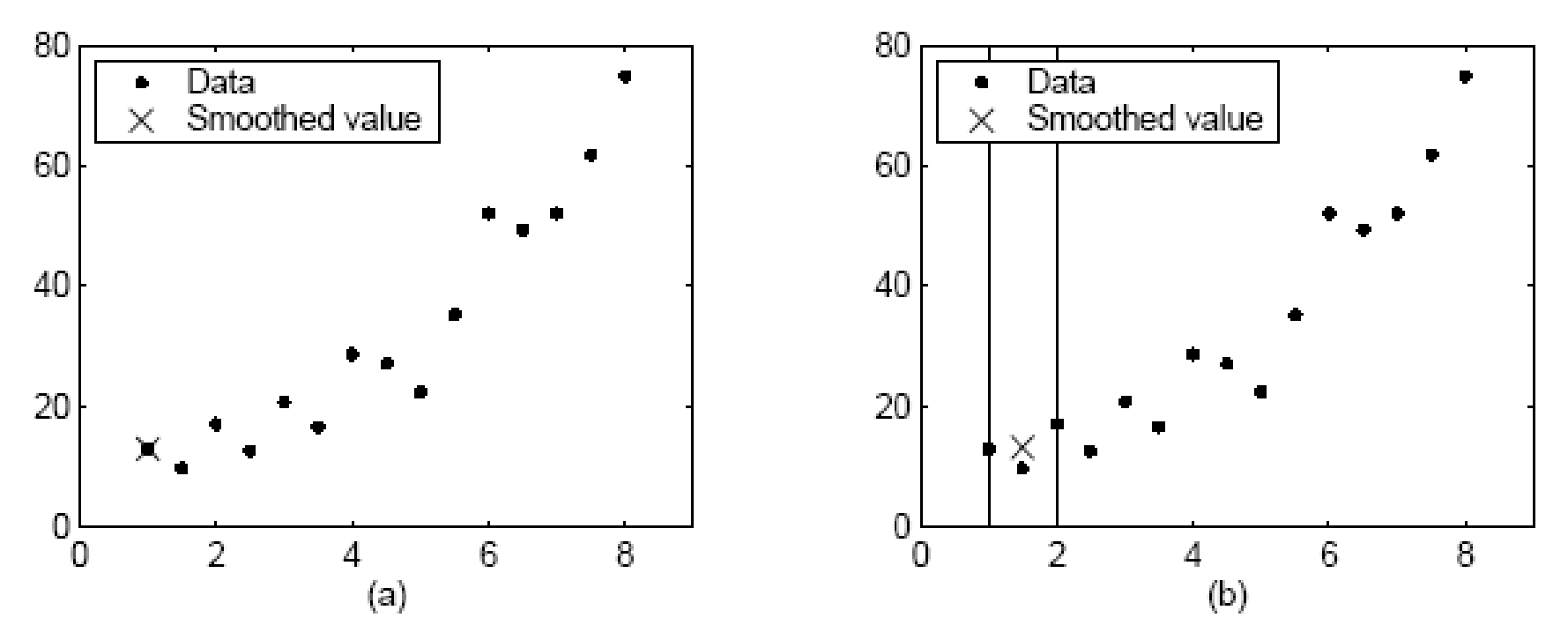

**(a)** Prva točka nije izglađena jer ne postoji raspon

**(b)** Druga točka je izglađena primjenom raspona od tri podataka

 $y_s(1) = y(1)$  $y_s(2) = (y(1)+y(2)+y(3))/3$ 

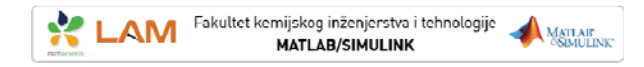

### *MOVING AVERAGE MOVING* **FILTRIRANJE**

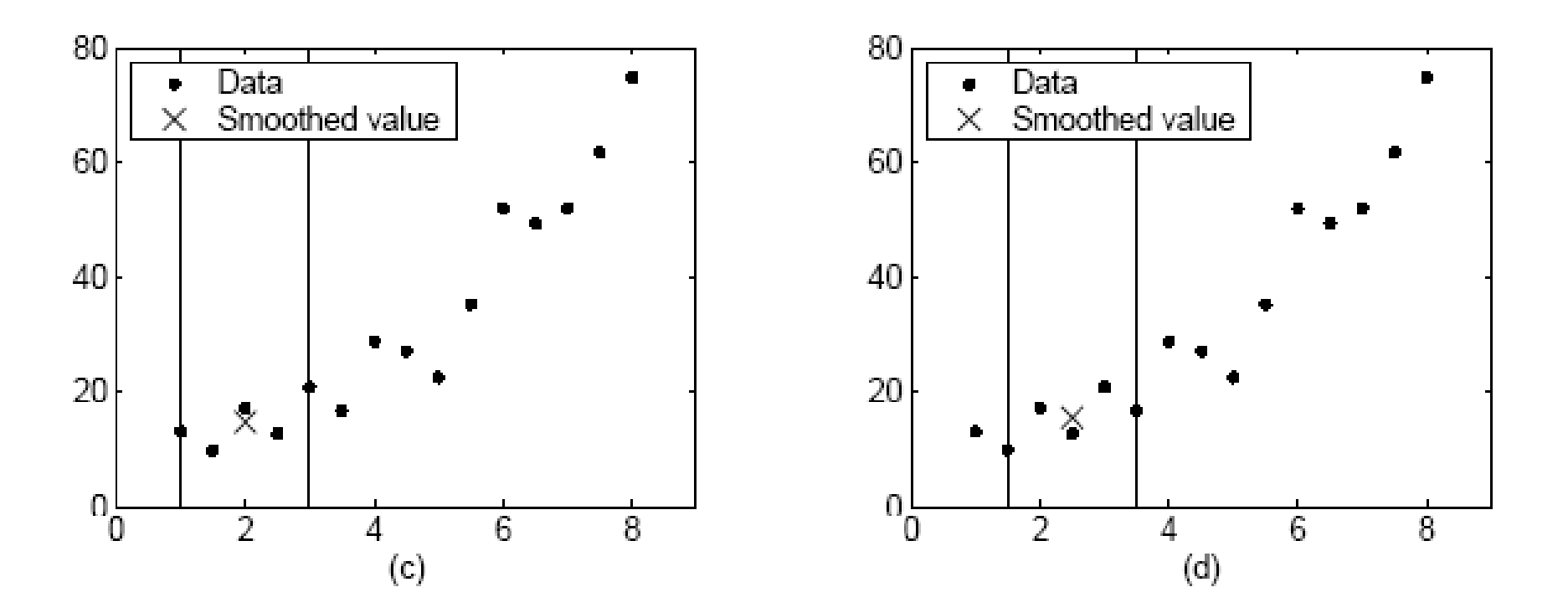

**(c) i** (d) za proračun izglađene vrijednosti primjenjuje se raspon od 5 točaka

 $y_s(3) = (y(1)+y(2)+y(3)+y(4)+y(5))/5$  $y_{s}(4) = (y(2)+y(3)+y(4)+y(5)+y(6))/5$ 

### **LOWESS i LOES – izglađivanje primjenom lokalne regresije LOES**

#### Lowess, loess - "locally weighted scatter plot smooth"

- •Obje metode primjenjuju **lokalnu težinsku** linearnu regresiju;
- • Smatra se "**lokalnom**" jer se vrijednost određuje na temelju **susjednih točaka** definiranih rasponom;
- •Podaci imaju svoje težinske vrijednosti, a primjenjuje se i robusna težinska funkcija kako bi isključile ekstremne vrijednosti (*outlier-*i)
- •**• Lowess** – primjena linearnog polinoma 1. reda **Loess** – primjena kvadratnog polinoma 2. reda
- $\bullet$  U **CFT**-u vrijede slijedeća pravila:
	- raspon može obuhvatiti neparan ili paran broj podataka
	- raspon se specificira kao postotak ukupnog broja podatka (npr. 0,1 znači 10% podataka)

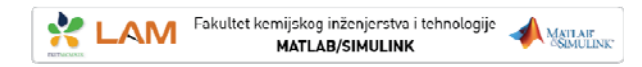

### **LOWESS i LOES – izglađivanje lokalnom regresijom**

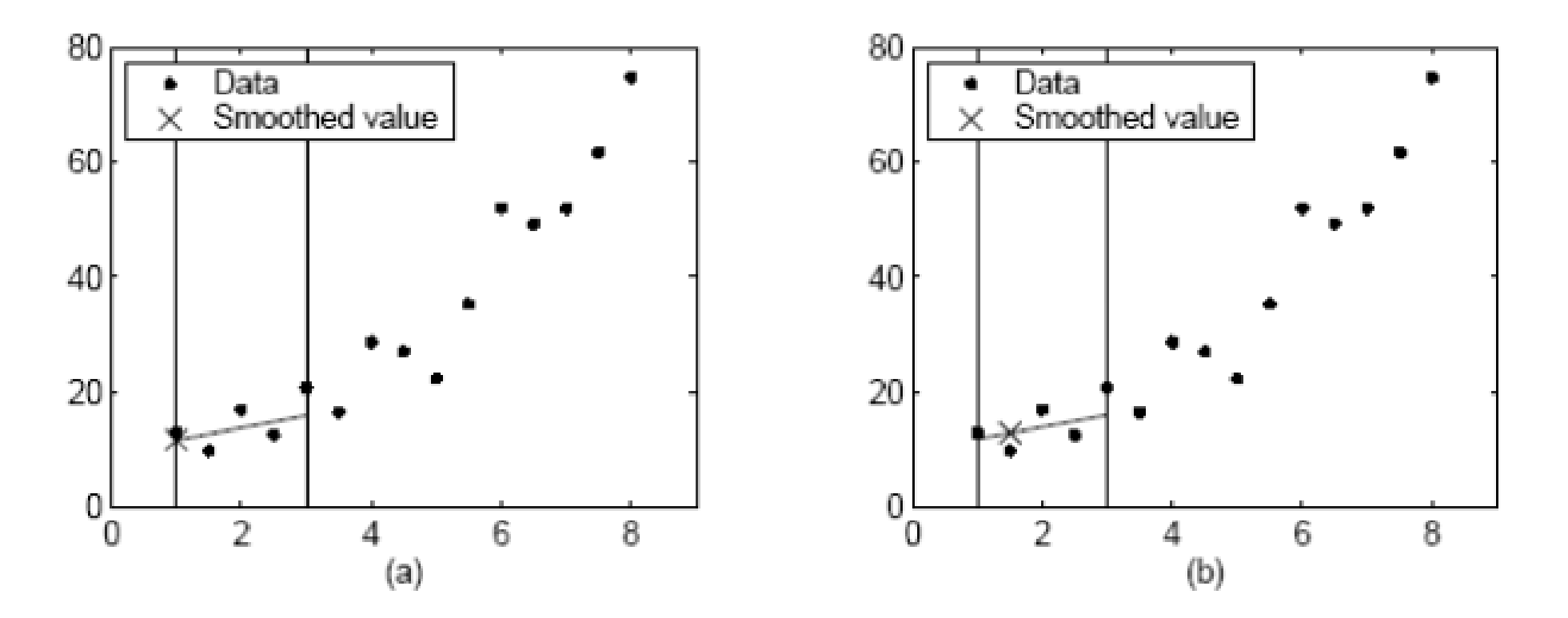

Raspon je stalan, a postupak izglađivanja provodi se od točke do točke. Kod **(a)** i **(b)** upotrebljava se asimetrična težinska funkcija

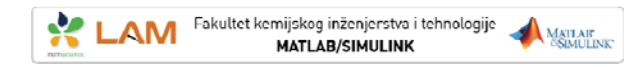

### **LOWESS i LOES – izglađivanje lokalnom regresijom**

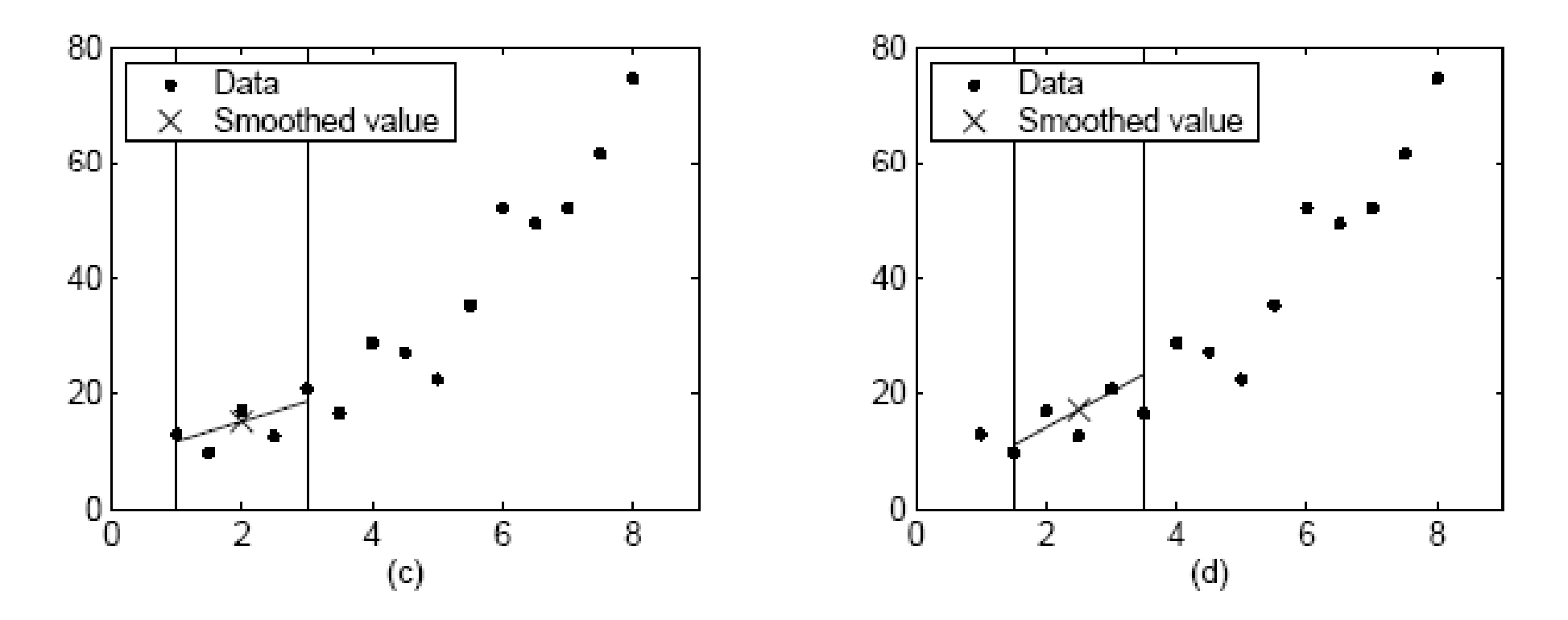

Ovisno o broju najbližih susjeda, težinske funkcije ne moraju biti simetrične oko točke oko koje se izglađuje. Kod **(c) i (d)** upotrebljava se simetrična težinska funkcija.

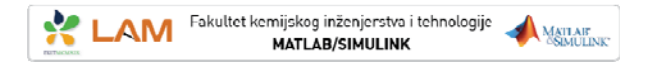

### **LOWESS i LOES – Robusno izgla đivanje**

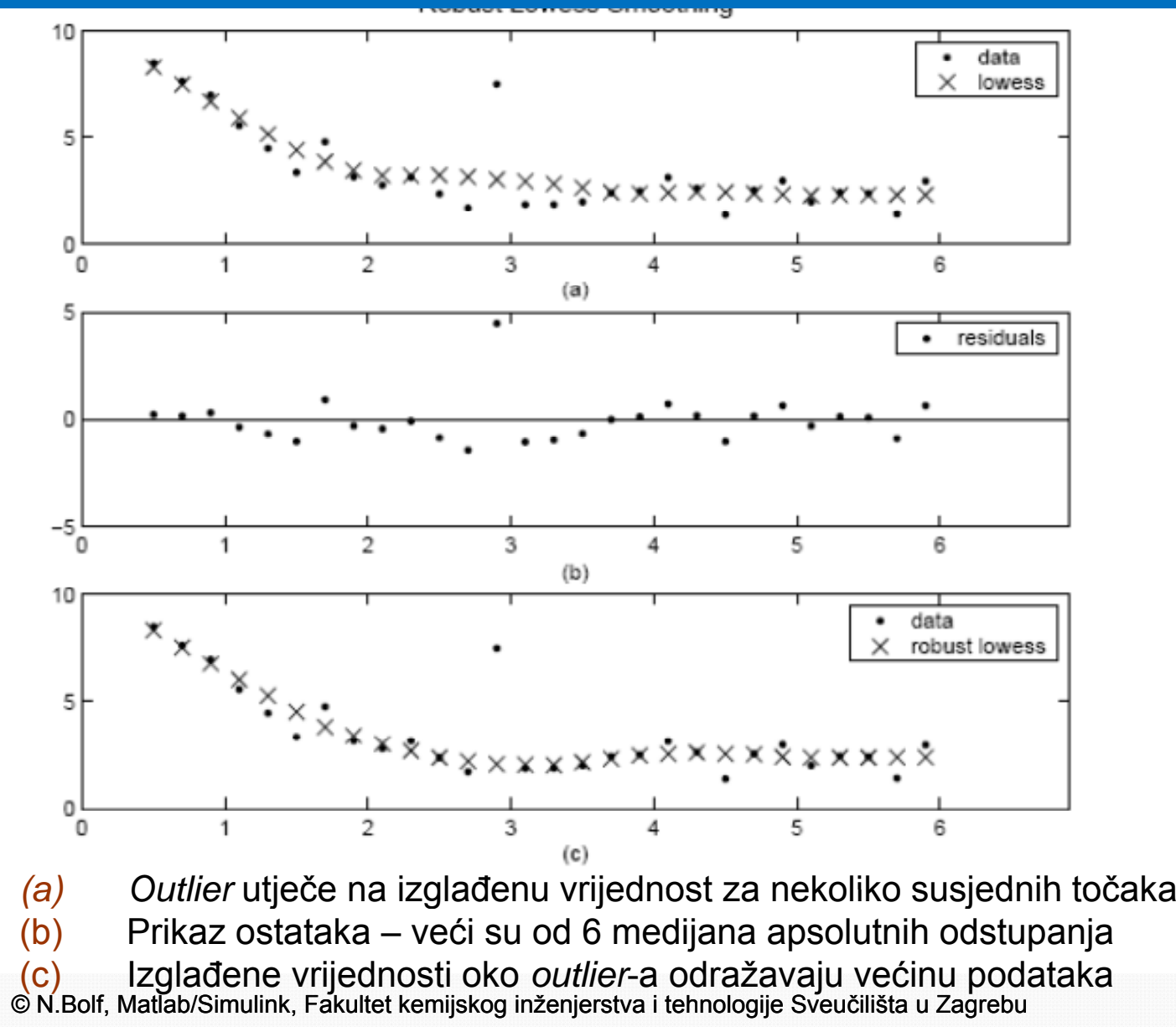

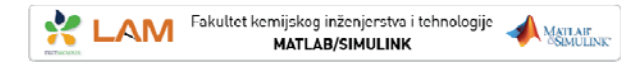

### *SAVITZKY-GOLAY* **FILTAR** *SAVITZKY GOLAY*

- • Poopćeni "*moving average*" postupak pri čemu se određuje koeficijent filtra provedbom netežinskog podešavanja linearnom metodom najmanjeg kvadrata primjenom polinoma određenog stupnja (naziva se još i digitalni polinomski filtar za izglađivanje – **digital smoothing polynomial filter** ili **least squares smoothing filter**)
- • Višim redom polinoma može se postignuti visoka razina izglađivanje bez prigušenja podataka
- • Često se koristi pri obradi frekvencijskih ili spektroskopskih podataka (s pikovima)
- $\bullet$  Kod frekvencijske analize djelotvoran je za očuvanje visokofrekventnih komponentni signala
- •Kod spektroskopske analize dobar je za očuvanje vrhova pikova
- $\bullet$  Za usporedbu, MA filtrira veliki dio visokofrekventnog sadržaja, a SG je manje uspješan od MA kod skidanja šuma

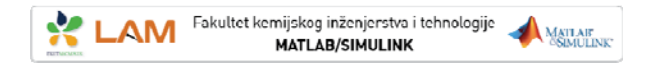

### *SAVITZKY SAVITZKY-GOLAY* **FILTAR**

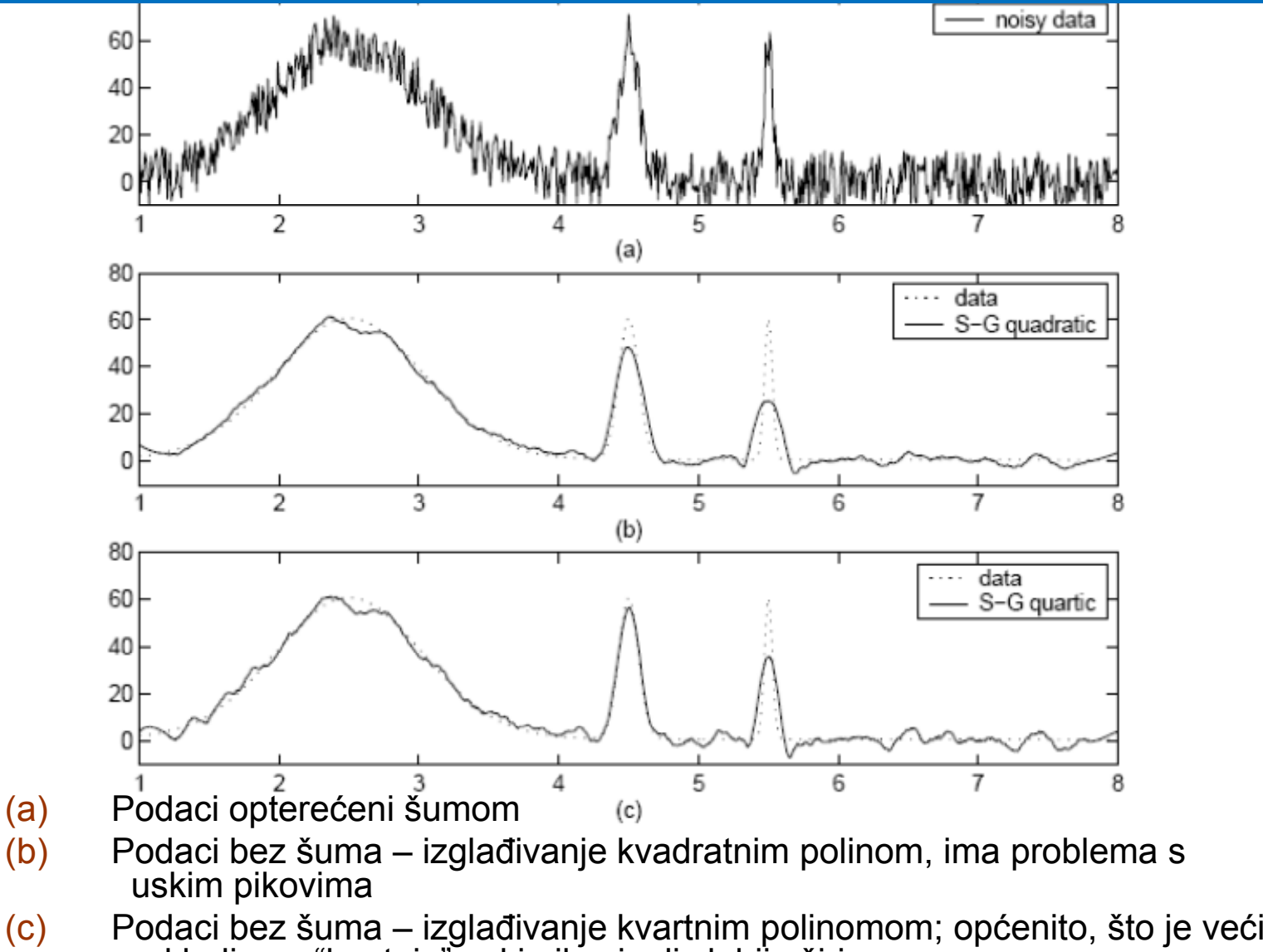

red bolje se "hvataju" uski pikovi, ali slabije širi

## **ISKLJUČIVANJE I PODJELA PODATAKA**

AM Fakultet kemijskog inženjerstva i tehnologije

- $\bullet$ Ako postoji potreba, dio podataka može se **isključiti** iz skupa za podešavanje;
- $\bullet$  Obično se isključuju podaci koji bi mogli **poremetiti** slijedeć<sup>a</sup> podešavanja u nizu; (npr. podešavanje parametarskog modela s mjernim podacima kod kojih postoji **prekid zbog kvara senzora**)
- $\bullet$  Unutar CFT podaci se isključuju na dva načina:
	- - **Obilježavanje** *outlier***-a** (**marking outliers** ) *O tli i Outlieri*su **poj di t <sup>e</sup> neočke** k j <sup>o</sup> e su **nek it t onzistentne** sa statističkim karakteristikama ostalih podataka (npr. gruba mjerne pogreška, podatak koji znatno odstupa)

#### **P***odjela na sekcije* ( **sectioning** ) **Isključuje dio podataka**

( ) (npr. odvajanje većeg dijela podataka zbog sustavne pogreške)

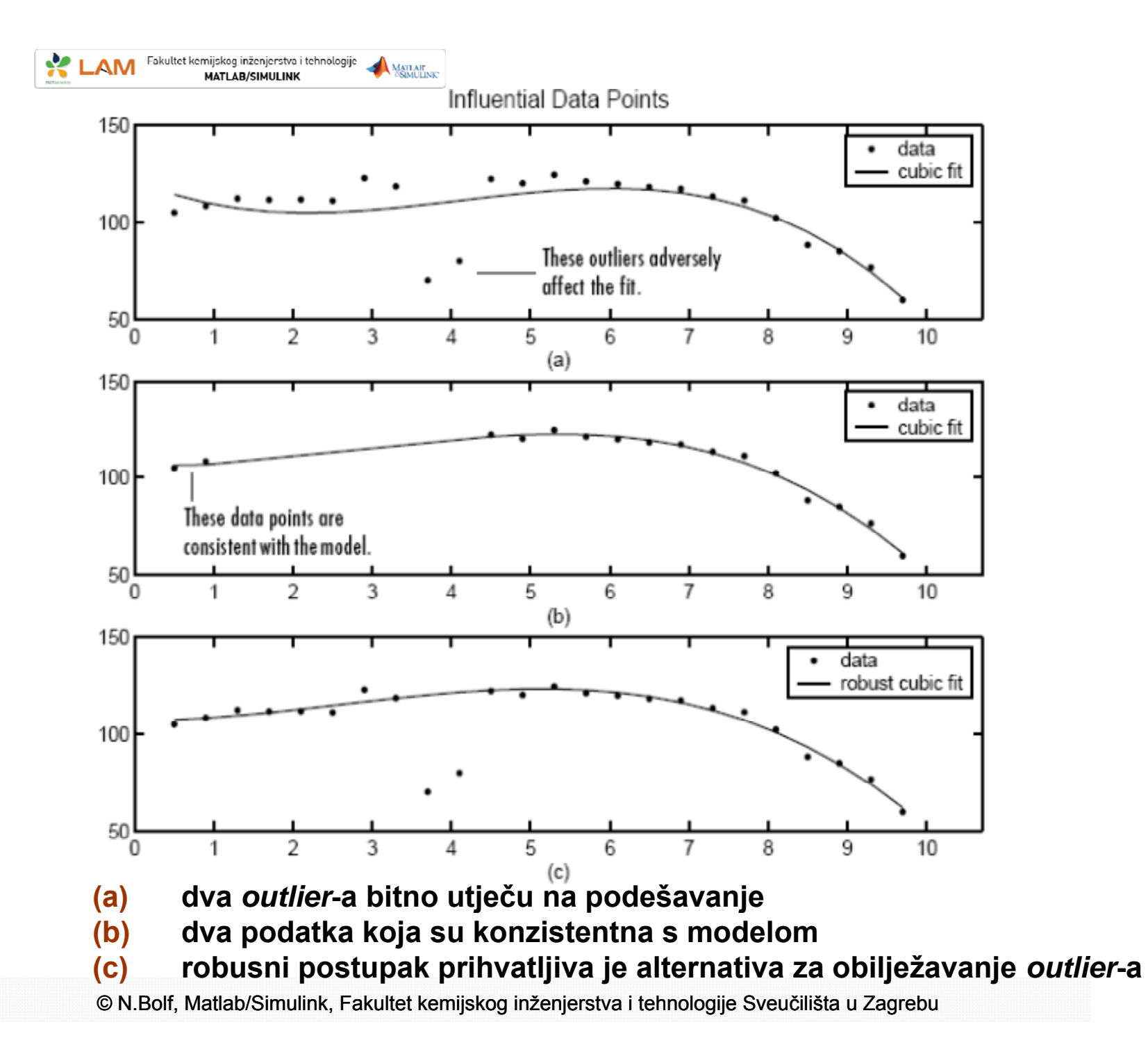

## **DODATNI KORACI PRI PREDOBRADI PRI**

- • Dodatni koraci pri predobradi koji nisu dostupni u CFT su:
	- **transformiranje podataka**

AM Fakultet kemijskog inženjerstva i tehnologije

- **uklanjanje** *INFs*, *NaN<sup>s</sup>* i *outlier*-a
- •U nekim slu čajevima potrebno je podatke **transformirati**;
- • Obi čno se primjenjuje **logaritmska** ln(y) i **eksponencijalna funkcija** kao što su *<sup>y</sup>*1/2, *y*-1;
- $\bullet$  Na taj na čin mogu se **linearizirati** modeli, **pojednostaviti** modeli koji obuhva ćaju velike raspone (npr. *pH* umjesto *c* ( *H*+)) ili se **reducira broj j koefici jenata** modela;
- $\bullet$  Iako **CFT** ignorira *Inf<sup>s</sup>* i *NaN<sup>s</sup>* ponekad ih je potrebno prethodno ukloniti iz skupa podataka za što postoje odgovarajuće funkcije u MATLAB-u (isinf, isnan).

# **PODEŠAVANJE PODATAKA**

## **FITTING**

AM Fakultet kemijskog inženjerstva i tehnologije

- $\bullet$  Postupkom podešavanja krivulja se uskla đuje tako da slijedi postoje će eksperimentalne podatke;
- $\bullet$ • Krivulje se dobivaju tehnikama **regresije**, *spline*-om ili **interpolacijom**;
- $\bullet$ • Podaci koji se obrađuju obično su izmjereni senzorima, dobiveni simulacijom, preuzeti iz baza podataka itd.;
- $\bullet$ Cilj podešavanja je:
	- **- Dobiti uvid u podatke** koje će omogu ćiti da se poboljša tehnika prikupljana podataka u budućim eksperimentima,
	- **prihvatiti** ili **odbiti** teorijski **model**,
	- izna ći **fizikalno zna čenje** za koeficijente i
	- izvu ći **zaklju čak o** izvornoj **populaciji** - IZVUCI **ZANIJUCAN O** IZVOITIOJ **populaciji.**

## **KORACI PRI PODEŠAVANJU**

 $\blacksquare$  Provodi se u grafi čkom korisni čkom okruženju

#### **Koraci**

- 1. Odabir podataka i imena
- 2. Odabir pravila isključivanja
- 3. Izbor metode podešavanja i validacije
- 4. Usporedba rezultata podešavanja
- 5. Spremanje rezultata

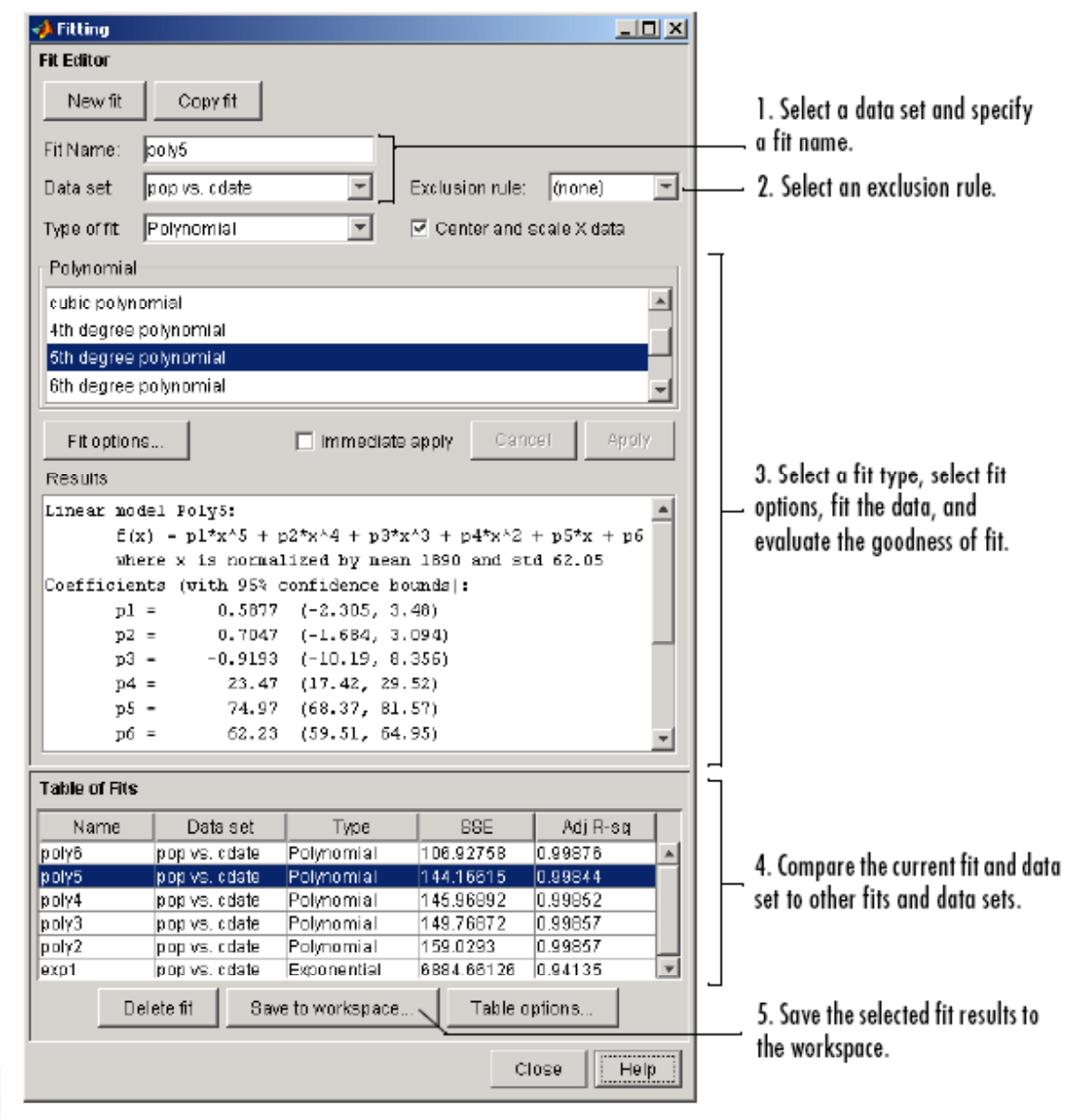

#### AM Fakultet kemijskog inženjerstva i tehnologije

## **PARAMETARSKO PODEŠAVANJE**

- •Procjena vrijednosti koeficijenata (parametara) modela;
- •• Pretpostavlja se da su podaci uzeti statistički i da sadrže dvije komponente:

```
podatak 
= deterministi 
čka komponenta 
+ slu
čajna komponenta
```

```
podatak =fit +pogreška (slu
čajna)
```
- $\bullet$ *fit* predstavlja model koji je funkcija nezavisne varijable (prediktora);
- $\bullet$  **Pogreška** je **slu čajna varijacija** koja slijedi raspodjelu vjerojatnosti (obi čno *Gaus <sup>s</sup>*ovu);
- $\bullet$  Podaci mogu sadržavati i sustavno odstupanje, ali se ono teško kvantificira;
- $\bullet$  Podešeni koeficijenti mogu imati fizikalno zna čenje (npr. kod radioaktivnog raspada T $_{1/2}$  (vrijeme poluraspada), obično eksponencijalni odziv s obzirom na vrijeme:

$$
y = y_0 e^{-\lambda r}
$$
podatak =  $y_0 e^{-\lambda t}$  + pogreška  
© N.Bolf, Matlab/Simulink, Fakultet kemijskog inženjerstva i tehnologije Sveučilišta u Zagrebu

# **PROVJERA VALJANOSTI (VALIDIRANJE)**

## **VALIDATION**

Fakultet kemijskog inženjerstva i tehnologije

- $\bullet$ Odre đivanje najboljeg od svih primjenjenih podešavanja;
- $\bullet$ • Da bi odredili najbolje podešavanje, potrebno je pregledati rezultate podešavanja **grafi čki** i **numeri čki**
- $\bullet$ Početno se obično pregledavaju grafički prikaz rezultata i ostatka (**residual**);
- $\bullet$  Numeri čka provjera na dva na čina:
	- *Goodnes of fit statistics* (kako dobro krivulja slijedi podatke)
	- *Coefficient confidence intervals*

(interval pouzdanosti pri odre đivanju koeficijenta)

## **PROVJERA VALJANOSTI (VALIDIRANJE)**

### **Residual**

 $\bullet$ Razlika izme đ<sup>u</sup> odziva y i modelom predvi đenog odziva

$$
r = y - \hat{y}
$$

AM Fakultet kemijskog inženjerstva i tehnologije

- $\bullet$ • Rezidui aproksimiraju slučajne pogreške;
- •Ako se rezidui na grafičkom prikazu vladaju slučajno to govori da model dobro opisuje podatke;
- •Ako se javlja sustavno odstupanje model nije dobar.

#### *Goodness of fit statistics* obuhva ća:

**Suma kvadrata pogreške**  (**SSE** – **the sum of squares due to error** )

**R-kvadrat** (R-square)

**Podešeni R-kvadrat**  (**adjusted R-square** )

#### **Korijen kvadrata srednje vrijednosti**  (**RMSE** – **root mean squared error** )

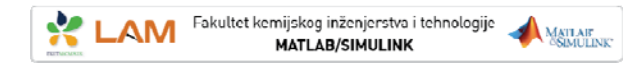

### **PROVJERA VALJANOSTI (VALIDIRANJE)**

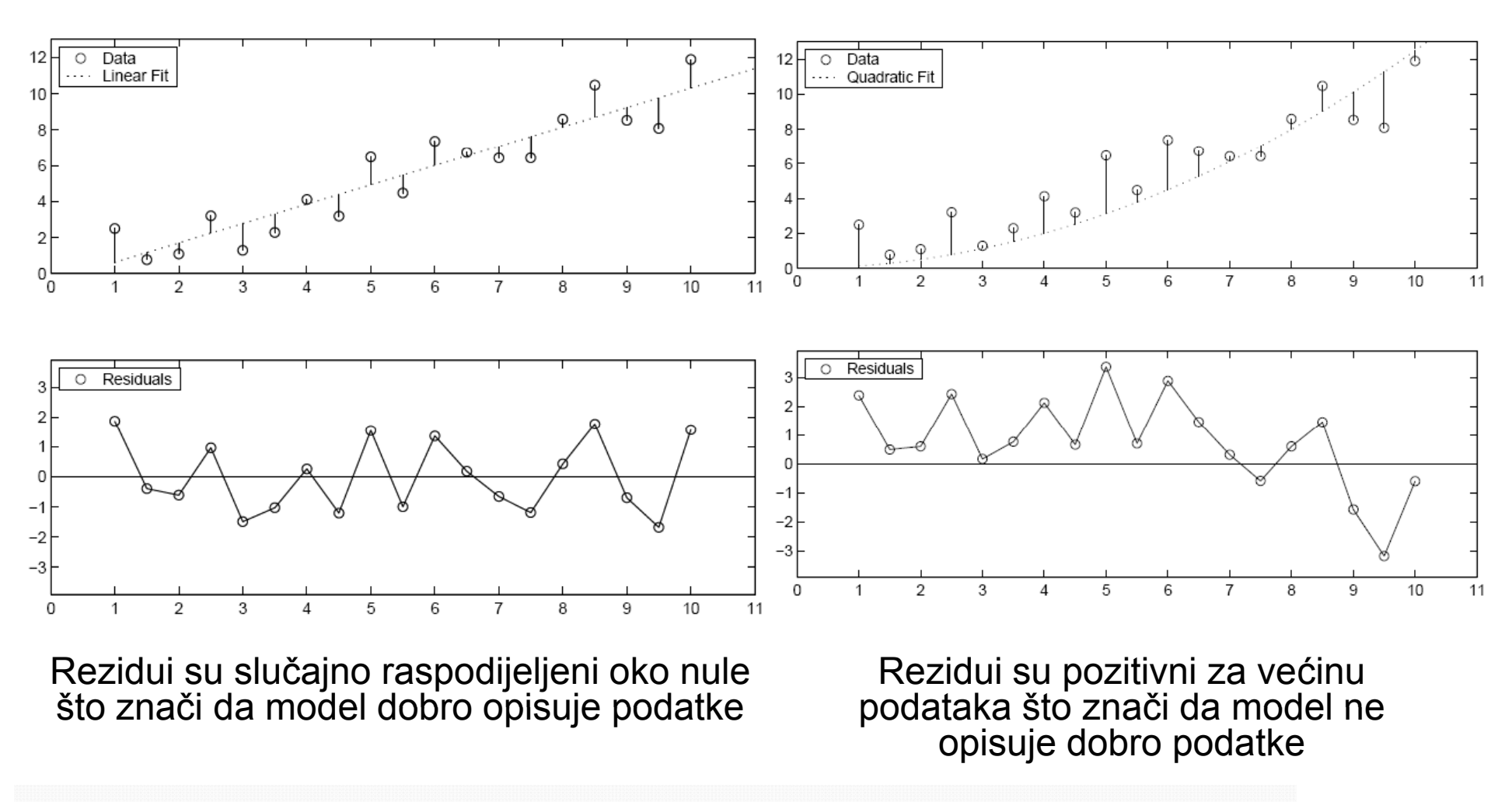

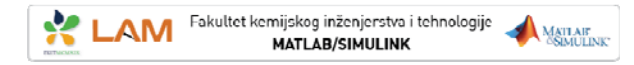

## **NEPARAMETARSKO PODEŠAVANJE**

- •Primjenjuje se kada nije potrebno određivati parametre ili ih nije potrebno interpretirati;
- •Kroz podatke se provla či glatka krivulja;
- • U **CFT**-u postoje dvije metode:
	- **-** *It l t n terpo lan ts*

procjenjuje vrijednosti koje leže izme đu podataka

-*Smoothing spline*

provla či glatku krivulju koja prolazi kroz podatke

•Razina "izglađivanja" može se podesiti **promjenom parametara** koji korigiraju krivulju od ravne linije (aproksimacija metodom najmanjih kvadrata) do cubic *spline* interpolanta.

## **IZGLAĐUJUĆ<sup>I</sup> SPLINE (SMOOTHING SPLINE)**

- • Ako su podaci **opterećeni šumom** dobro je primijeniti **izglađujući spline**; **g j**
- •Karakteriziraju ga parametar *p* i težine *w*<sup>i</sup>
- •Minimizira se:

AM Fakultet kemijskog inženjerstva i tehnologije

Finally, 
$$
p \sum w_i (y_i - s(x_i))^2 + (1 - p) \int \left(\frac{d^2 s}{dx^2}\right)^2 dx
$$

\nwhere  $p = 0$  and  $p = 0$  is a positive number of  $p = 1$  and  $p = 1$  and  $p = 1$  and  $p = 1$  and  $p = 1$  and  $p = 1$  and  $p = 1$  and  $p = 1$  and  $p = 1$  and  $p = 1$  and  $p = 1$  and  $p = 1$  and  $p = 1$  and  $p = 1$  and  $p = 1$  and  $p = 1$  and  $p = 1$  and  $p = 1$  and  $p = 1$  and  $p = 1$ .

- •Ako težine nisu definirane pretpostavlja se da su jednake 1;
- $\bullet$  Ako se ne definira *smoothing* parametar, automatski se odabire <sup>u</sup>"*interesting range*"-u 1/(1+h3/6) pri čemu je *h* razmak izmeđ<sup>u</sup> točaka
- $\bullet$  Pošto *smoothing spline* ima parametar može ga se smatrati i parametarskim, no on je i *piecewise* polinomski kao npr. *cubic spline* ili *shape-preserving interpolants*, no u **CFT**-u se smatra neparametarskim.